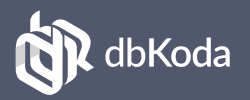

# The *next* generation, open Ethical and healthy! source IDE for MongoDB.

No animals were harmed in the making of dbKoda and dbKoda is completely gluten free.

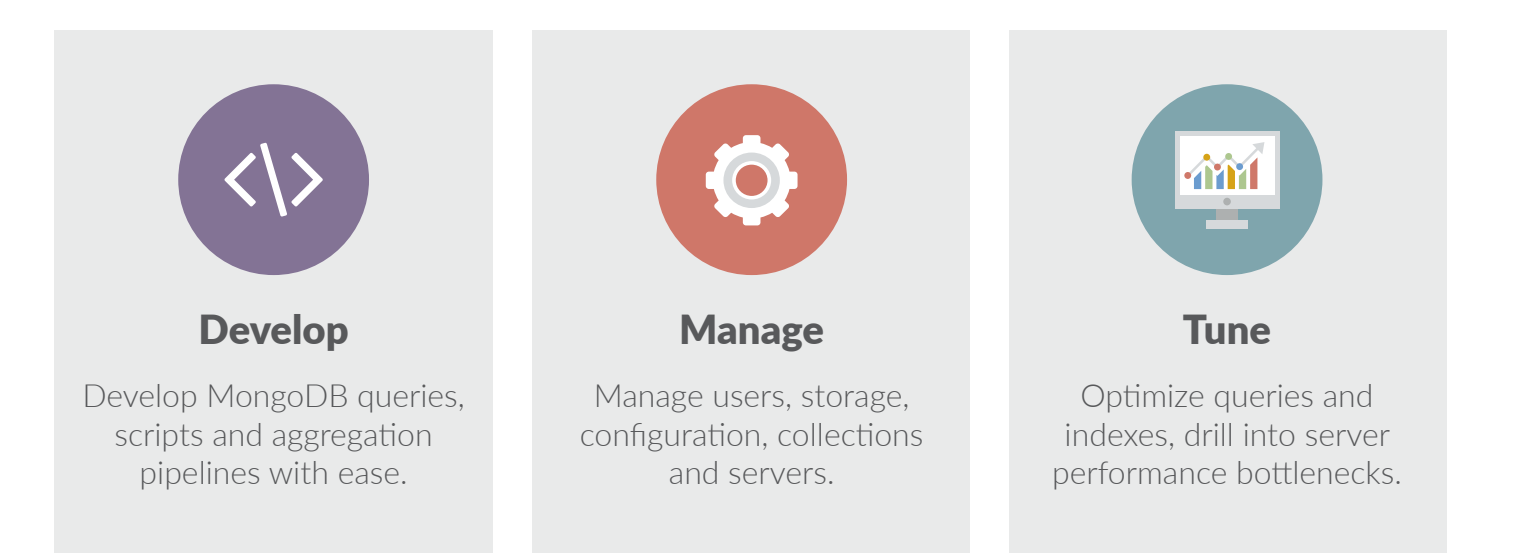

## Features at a glance

- •Rich text editor with auto-complete, syntax highlighting and code formatting
- •Unique real-time Peformance dashboard with query profiler
- •Visual explain plan and index advisor
- •Graphical aggregation pipeline builder
- •One-click access to MongoDB administration commands
- •Real-time view of user activity
- •Storage analyzer
- •SQL queries with Apache Drill
- •Node.js code generator
- Data load and unload utilities
- •Chart builder

*"The most appealing feature is the app's performance panel. This incredibly useful dashboard is all about offering comprehensive insights into the performance of your instances".* **- softpedia.com**

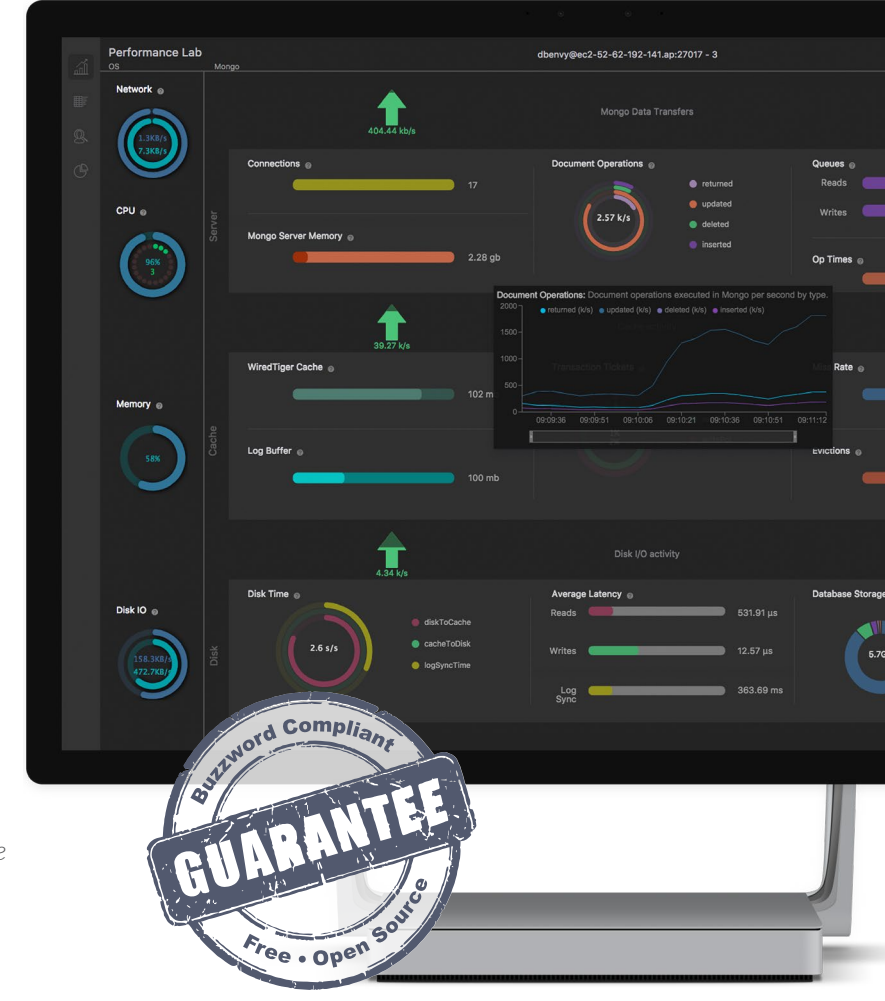

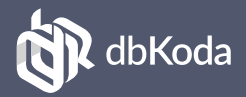

*"You dont have to be Yoda to use dbKoda".* **- Jedi Master Phil**

### Development

dbKoda's **rich code editor** allows you to compose MongoDB queries and scripts with syntax highlighting, auto-complete and code formatting. View output in foldable JSON, tabular format or as a chart.

Generate **visual explain plans** with a single click. The explain plan viewer will **suggest indexes** that may improve performance, and provide one-button creation of those indexes. Build simple queries or complex aggregates using the **graphical query builder**.

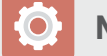

#### Management

dbKoda lets you perform administrative activities using fil-in-the-blanks actions from the database tree. Manage **configuration, user's roles**, logging, **database storage** and **data import/export** without having to lookup obscure MongoDB syntax.

We construct the appropriate commands as you fill-inthe-blanks, so you can re-use the command in admin scripts or tweak the syntax as desired. dbKoda includes an **SSH terminal** which allows command line access to the server OS, so you can issue OS commands directly from within the dbKoda product.

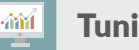

#### **Tuning**

dbKoda includes a **unique real-time performance dashboard** that shows the current load on your database server including operating system and MongoDB server statistics. Drill into **top connections** to identify operations that are currently consuming resources.

From here, kill long running operations, or tune the queries that are adding the most load. dbKoda integrates with the MongoDB **profiling system** giving you another way to identify and tune problematic queries.

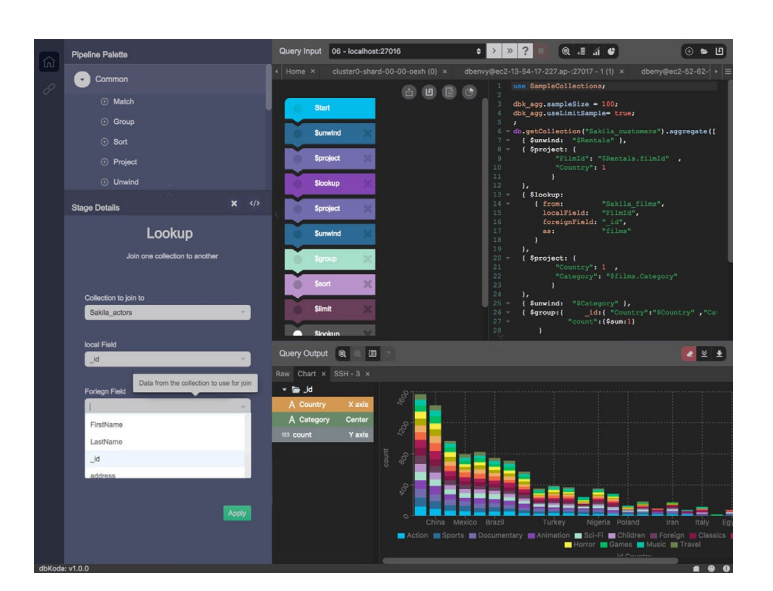

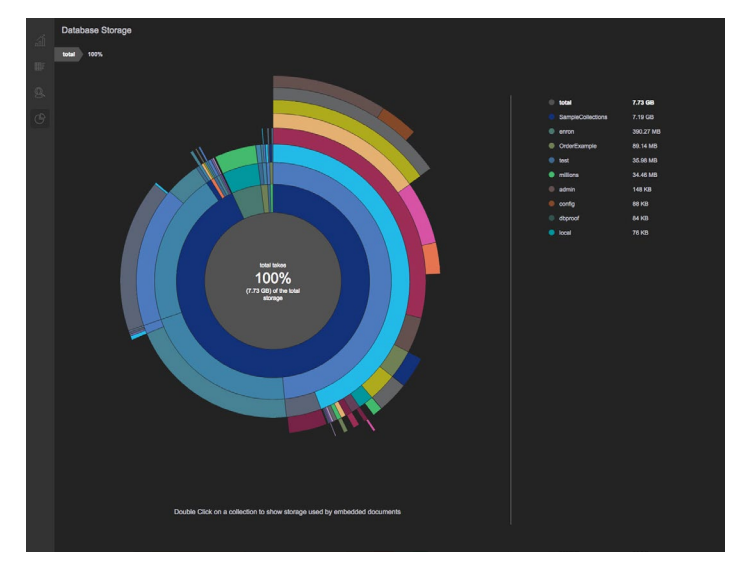

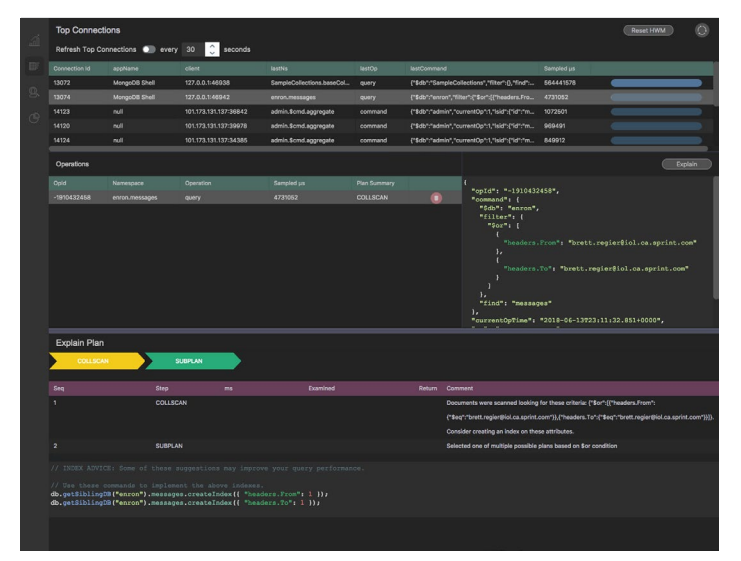

*"This tool brings a fresh and contemporary feel to the MongoDB platform".* **- datasparc.com**